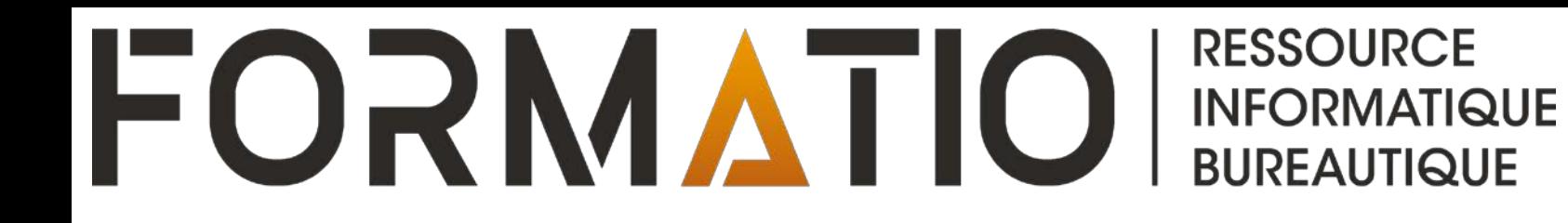

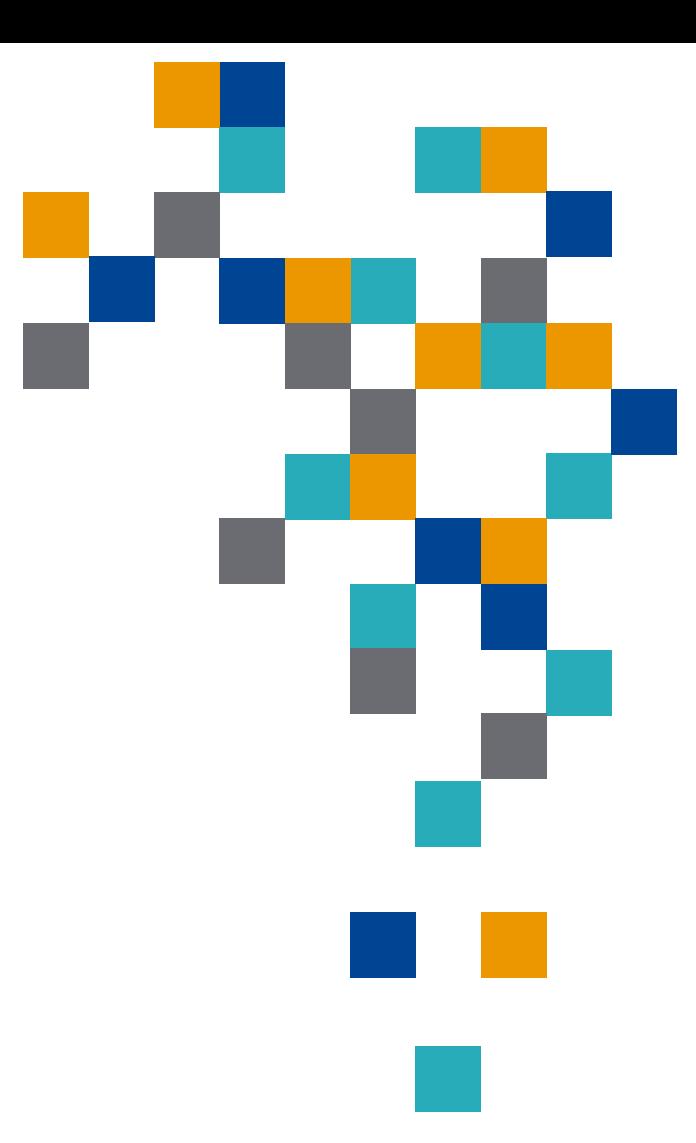

# VOYAGER EN TRAIN ET AIRBNB

PRÉPARÉ PAR: PIERRE ROBILLARD 4 AVRIL 2024

#### **Contenu**

# Contenu de cette présentation

- 1. L'idée de base
- 2. Pourquoi le train?
- 3. Pourquoi louer un appartement au lieu de l'hôtel?
- 4. Concevoir son itinéraire
- 5. Déterminer le transport entre les villes
- 6. Choisir un appartement via le site Airbnb
- 7. L'assurance voyage
- 8. Quelques suggestions d'items à apporter

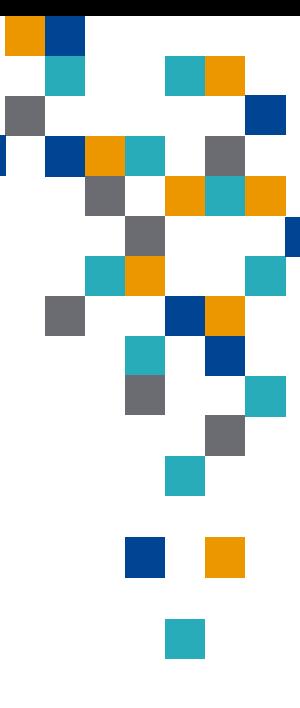

#### **L'idée de base**

■ L'idée est simple : habiter dans un appartement et visiter soimême une ville pendant quelques jours et ensuite se déplacer en train ou bus vers une autre ville.

- Faire soi-même son voyage permet de choisir:
	- **■Le moment et la durée du voyage;**
	- ■Les villes à visiter et la durée du séjour dans chaque ville;
	- ⬛L'appartement et son emplacement dans la ville;
	- ■Le coût du voyage.

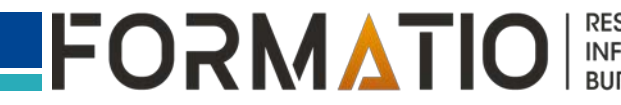

Pour plusieurs raisons :

- ⬛ Rapidité et confort;
- ⬛ Le coût peu élevé (sauf peut-être en haute saison);
- ⬛ La fréquence élevée des départs;
- ⬛ Des réseaux très développés;
- ⬛ **L'emplacement de la gare** : souvent au centre de la ville historique et/ou touristique, l'endroit idéal comme destination pour se loger et visiter la ville.
- ⬛ Évite la location d'une auto, le stress de la conduite, les frais de stationnement;

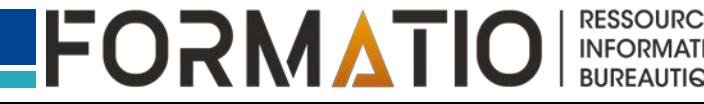

⬛ Voici quelques exemples extrait du site Omio.fr pour un billet de train pour le matin du 26 mars 2024 et la distance à parcourir si le trajet était réalisé en auto :

■Lyon-Marseille 320km Omio 2h07 : de 37 à 75 euros ⬛Paris-Rouen 137 km : de 11 à 31 euros ⬛Nantes-Paris 400 km en 2h06 : 68 à 113 euros ⬛Bern-Genève 175 km: de 37 à 42 euros ⬛Seville-Cordoba 140 km : 14 à 23 euros ■Cordoba-Barcelone 1000 km en TGV en 5h07 : 59 euros, en 4h44: 99 euros

### **Pourquoi louer un appartement au lieu de l'hôtel?**

- ⬛ Un appartement c'est plus agréable qu'une chambre d'hôtel.
- ⬛ Le prix n'est généralement pas plus élevé que celui d'une chambre d'hôtel.
- ⬛ L'appartement permet d'y préparer ses repas selon ses préférences et ainsi réduire de beaucoup les frais de nourriture.
- ⬛ Un bon nombre d'appartements permettent d'annuler sans frais jusqu'à quelques jours de l'arrivée.
- ⬛ Choisir un appartement comprenant une laveuse offre la possibilité de voyager plus léger.

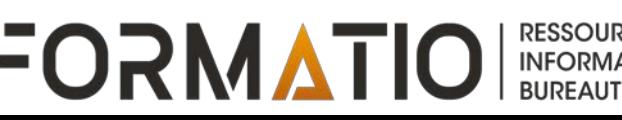

La conception de l'itinéraire peut s'inspirer de:

⬛ Des circuits proposés par les agences de voyage;

- ⬛ Des circuits proposés par les livres par exemple :« 50 destinations de rêve » disponibles, entres autres, à la bibliothèque de Brossard;
- ⬛ De l'IA : Google Gemini, Copilot de Microsoft et autre !

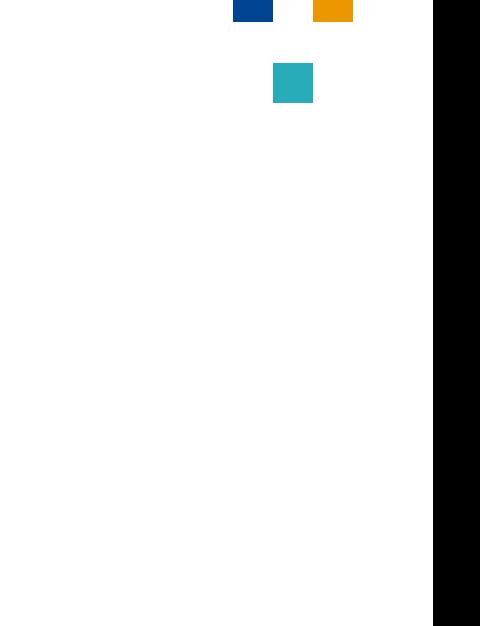

#### **Exemple: Question à Chat GPT**

« Propose-moi un voyage en train de Paris à Paris, en visitant 4 villes historiques pendant 3 jours chacune et où on peut marcher dans la ville historique laquelle sera tout près de la gare de trains. »

Réponse de Chat GPT 3

Bien sûr, voici un itinéraire possible pour un voyage en train de Paris à Paris en visitant 4 villes historiques pendant 3 jours chacune et où vous pouvez facilement marcher depuis la gare de trains:

⬛ Jour 1-3: Rouen Prenez un train de **Paris à Rouen**. Rouen est une ville historique située en Normandie, célèbre pour sa cathédrale gothique et son histoire liée à Jeanne d'Arc. Profitez de la vieille ville médiévale, visitez le Gros Horloge et la Place du Vieux-Marché où Jeanne d'Arc a été brûlée.

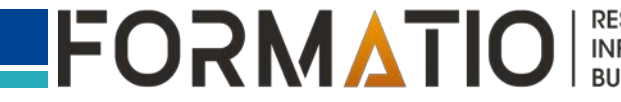

#### **Concevoir son itinéraire à l'aide de Chat GPT(suite)**

- ⬛ Jour 4-6: Dijon Prenez un train de **Rouen à Dijon**. Dijon est une ville historique de Bourgogne connue pour sa moutarde et sa cuisine raffinée. Promenez-vous dans la vieille ville, visitez le Palais des Ducs de Bourgogne et dégustez les vins locaux.
- ⬛ Jour 7-9: Avignon Prenez un train de **Dijon à Avignon**. Avignon est une ville historique du sud de la France, célèbre pour son palais des papes et son pont Saint-Bénezet. Promenez-vous dans la vieille ville, visitez le Palais des Papes et le Rocher des Doms.
- ⬛ Jour 10-12: Strasbourg Prenez un train **d'Avignon à Strasbourg**. Strasbourg est une ville historique située dans l'est de la France, célèbre pour sa cathédrale gothique et son quartier de la Petite France. Promenez-vous dans la vieille ville, visitez la cathédrale Notre-Dame et la place Gutenberg.
- ⬛ Jour 13-15: Retour à Paris Prenez un train de **Strasbourg à Paris**. Profitez de votre dernière étape pour visiter les sites emblématiques de Paris que vous n'avez pas encore vus, comme la Tour Eiffel, l'Arc de Triomphe, le musée du Louvre et la cathédrale Notre-Dame.
- Cependant, lorsque l'on regarde l'itinéraire résultant, l'ordre des villes est à revoir car il ne forme pas une boucle.

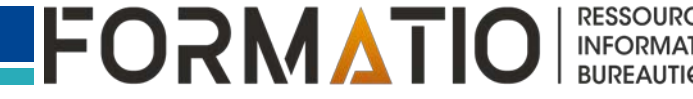

#### **Concevoir son itinéraire à l'aide de livres**

#### Voici un autre exemple de livre :« 50 destinations de rêve »

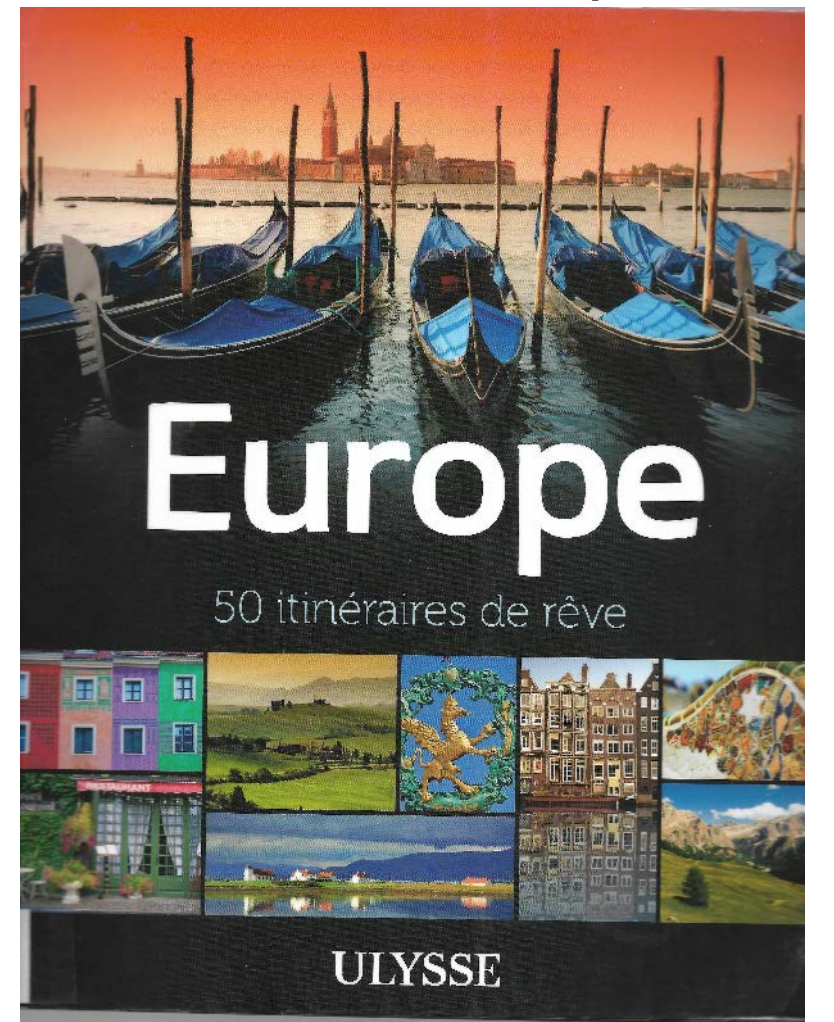

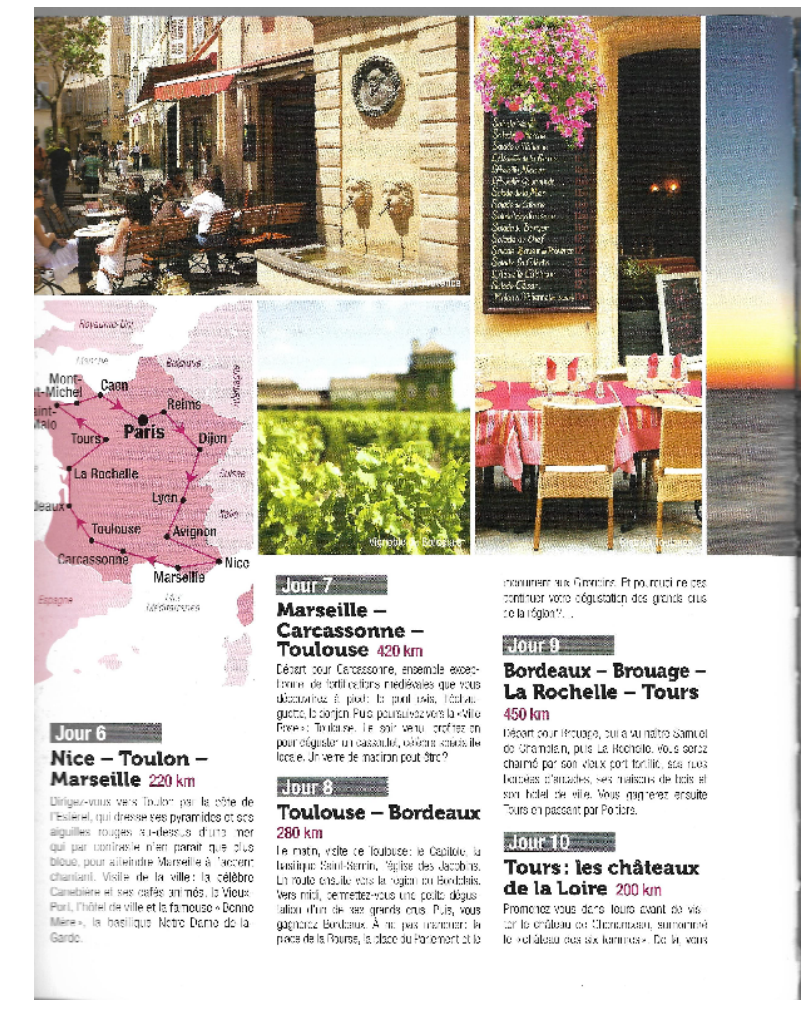

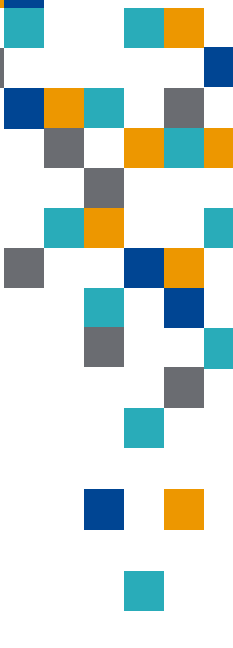

**RESSOURCE** 

**FORMATIO INFORMATIQUE** 

⬛ Utiliser Google Map et l'onglet auto pour visualiser l'itinéraire choisi comme par exemple celui-ci:

#### Paris-Rouen-Caen-Saint-Malo-Rennes-Nantes-Paris

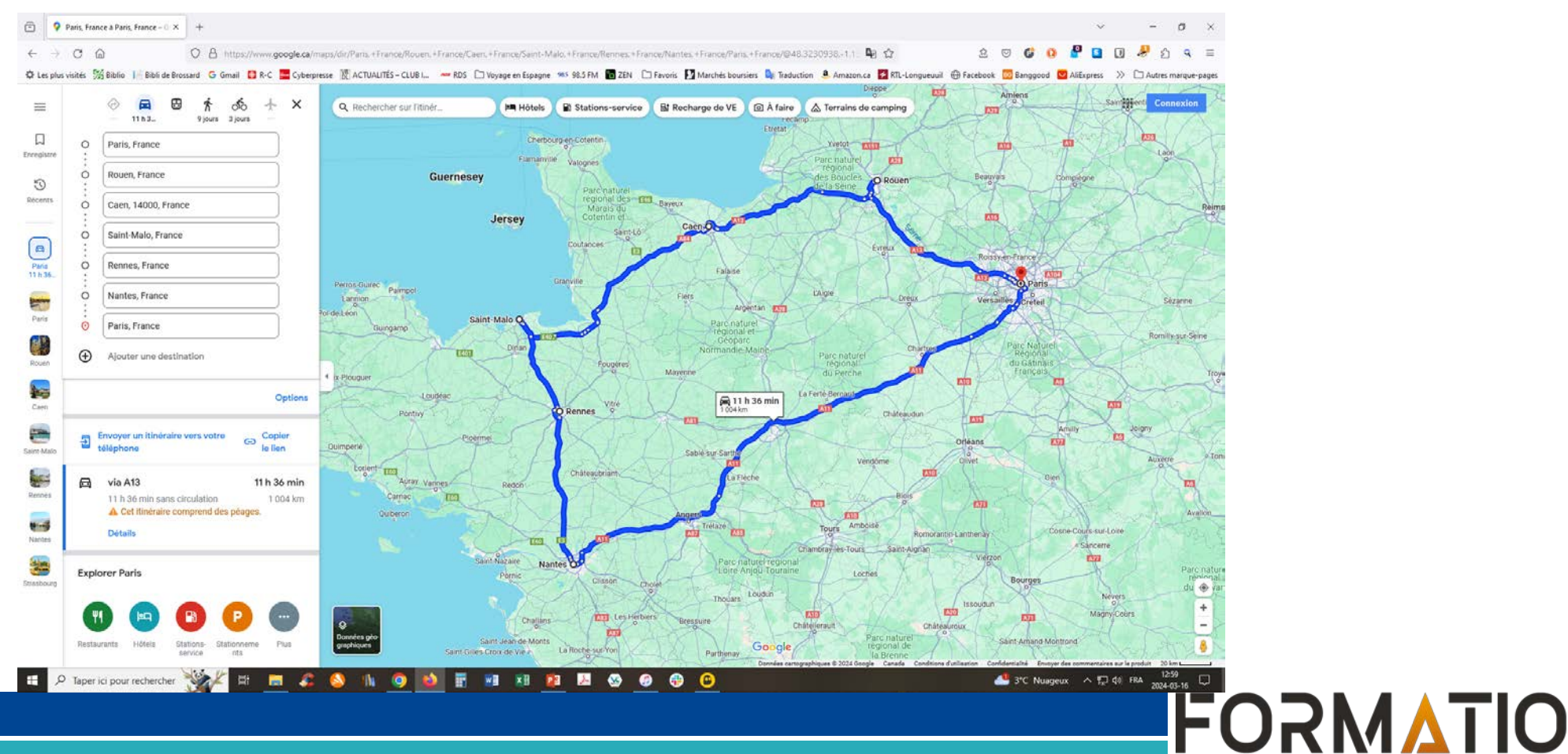

**RESSOURCE** 

**INFORMATIQUI BUREAUTIQUE** 

- ⬛ Utiliser Google map et l'onglet train pour connaître les modes de transport train et autobus entre les deux villes d'intérêt.
- ⬛ Entrer le nom de la ville et la date de départ.
- ⬛ Le résultat fournira le nom et l'emplacement des gares ferroviaires ou routières de départ et d'arrivée. L'emplacement des gares sera utile lors de la recherche de l'appartement.

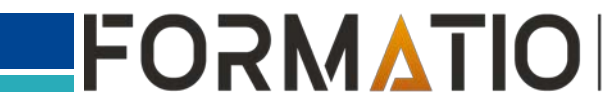

## ⬛ Voici le résultat pour un trajet entre Rouen et Honfleur:

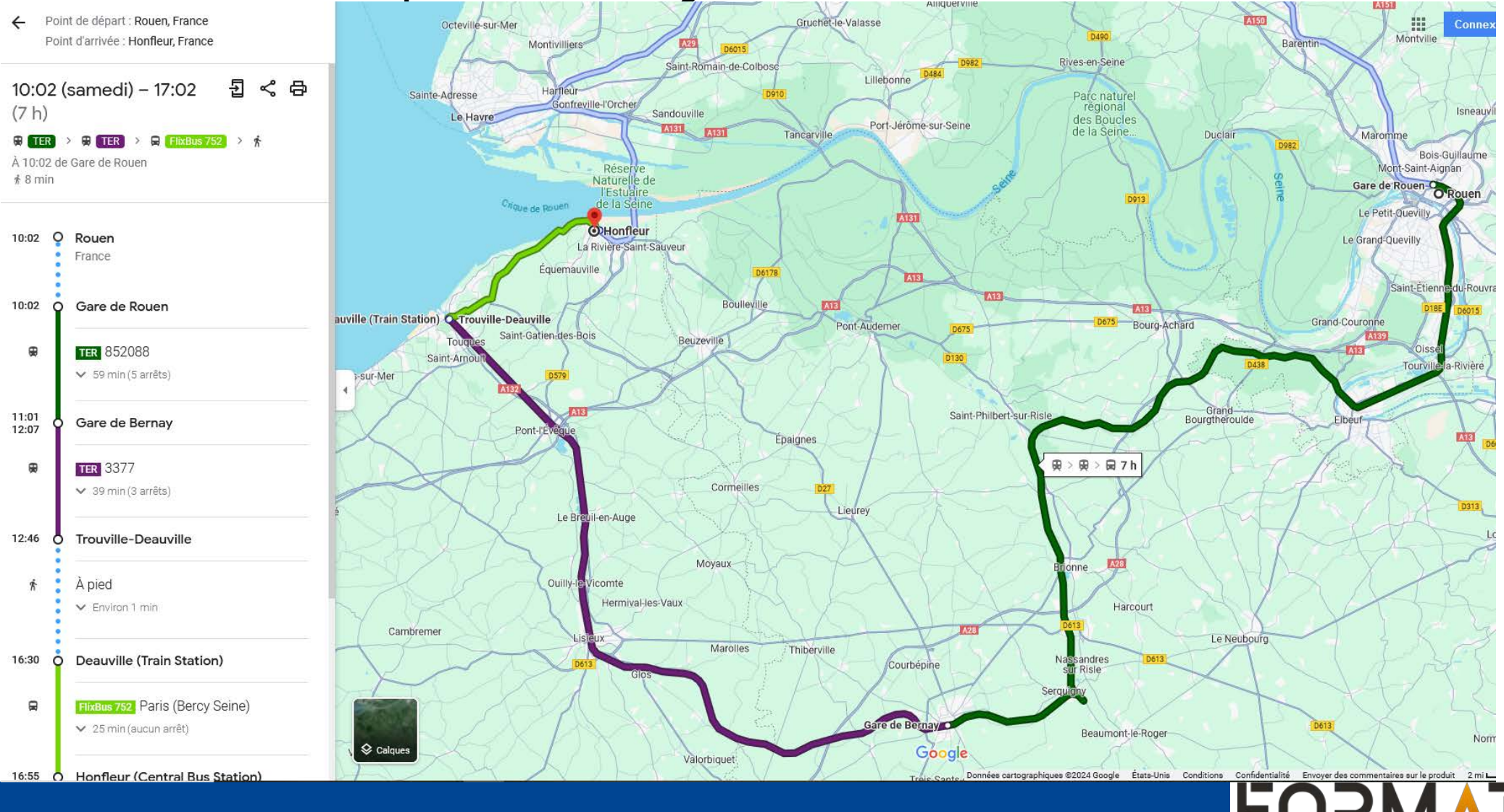

**RESSOURCE INFORMATIQUE BUREAUTIQUE** 

⬛ Attention au symbole du train et de l'autobus lesquels sont très semblables.

Train autobus

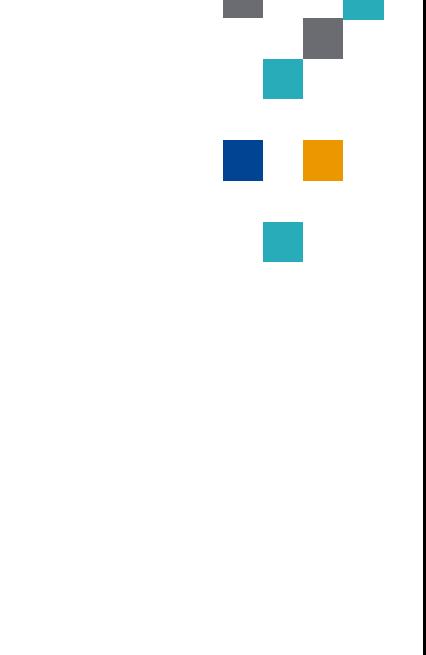

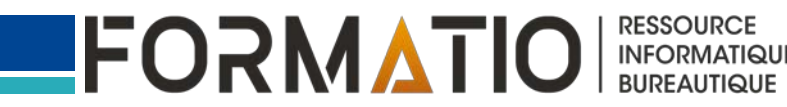

- ⬛ Il n'est généralement pas requis d'acheter les billets de train longtemps d'avance à moins que vos lectures indiquent qu'il y aura une activité importante (festival, foire, etc) dans la ville à visiter à cette date. Les acheter quelques jours à l'avance suffit.
- ⬛ Le prix peut varier de manière importante selon l'heure du départ.
- ⬛ Tenir compte que le train peut être en retard.
- En comparaison, les compagnies d'aviation du type "Low Cost¨ ont leurs aéroports situés en périphérie des villes et chargent un surplus important pour les bagages.

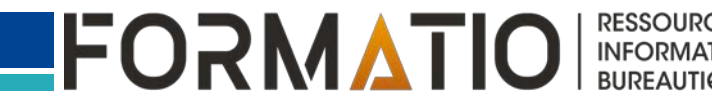

- 1. Acheter les billets de train vers la ville suivante dès l'arrivée dans une ville plutôt que la journée du départ.
- 2. Lors de l'achat des billets, informez-vous s'il faut « composter » (enregistrer) les billets avant l'embarquement sous peine d'amende dans le cas contraire;
- 3. Pour connaître le coût des billets de train en Europe :
	- ⬛Voir le site **<https://www.omio.fr/>**
	- ⬛Certains pays en Europe : **[www.kelbillet.com/train](http://www.kelbillet.com/train)** (pour de l'info, défiler cette page vers le bas);
	- ■En France:<https://www.sncf-connect.com/> En Italie : [www.trenitalia.com](http://www.trenitalia.com/)
	- ■En Suisse : [www.sbb.ch/fr](http://www.sbb.ch/fr) Frame: En Espagne: [www.renfe.com/es/fr](http://www.renfe.com/es/fr)

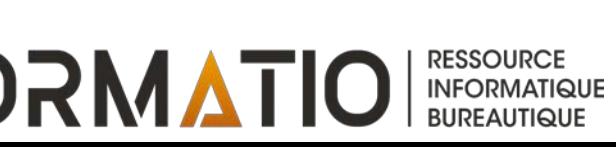

#### **Quelques remarques concernant le train**

Notez que pour certaines destinations, l'autobus peut être plus avantageux que le train: exemple: le trajet Lyon - Milan

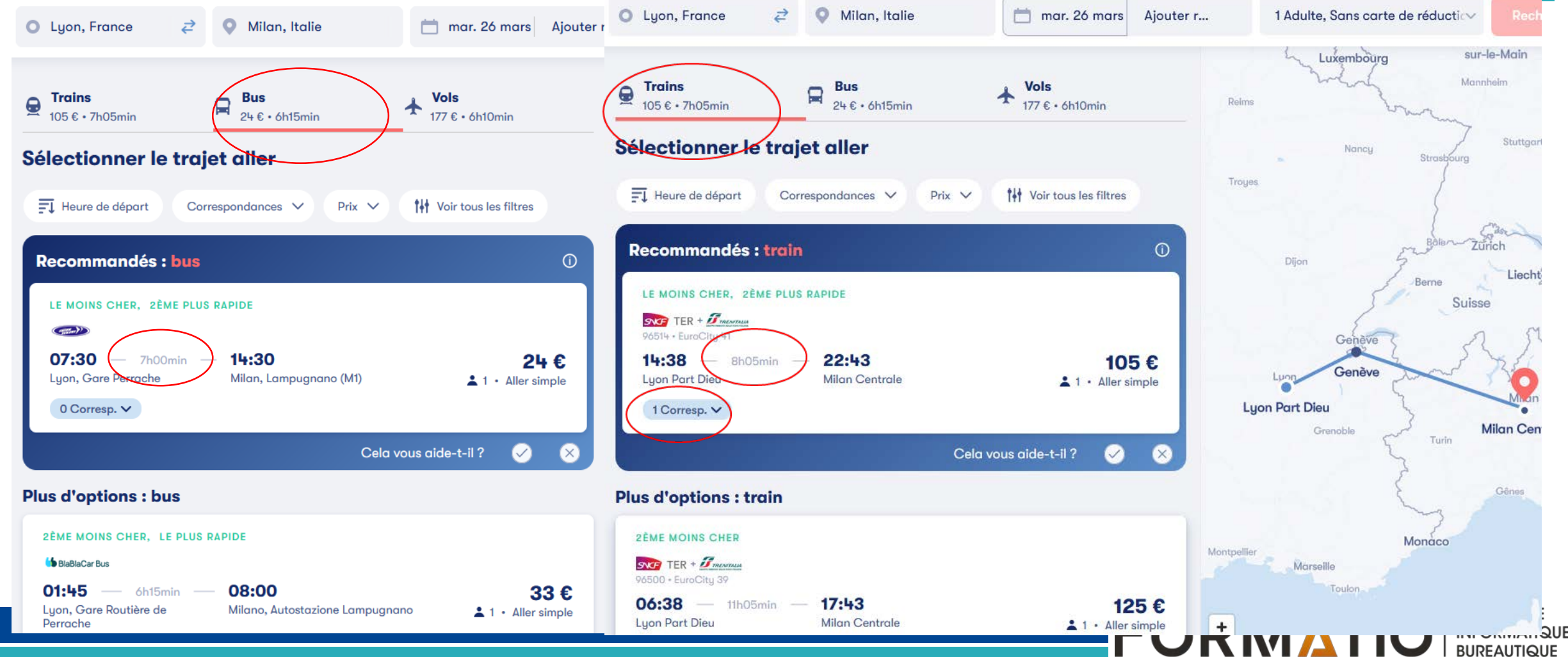

- ⬛ Il y a un intérêt à rechercher un appartement dans le quartier historique/touristique;
- ⬛ Le bon positionnement de l'appartement dans la ville rend inutile la location d'une voiture et l'utilisation du transport public;
- ⬛ Google map peut être utile pour repérer la gare et le quartier historique/touristique de la ville.
- Aller sur le site : <https://fr.airbnb.ca/>
- ⬛ Entrer le nom de la ville et les dates d'arrivée et de départ ainsi que le nombre de voyageurs

- Cliquez en haut à droite sur « filtres » et sélectionner les items de votre choix dont voici quelques suggestion:
	- 1. Indiquer la fourchette de prix minimum et maximum;
	- 2. Appartement;
	- 3. Cuisine;
	- 4. Laveuse;
	- 5. Wifi;
	- 6. Annulation gratuite;

Note: Il est préférable de ne pas cocher « sécheuse » pour ne pas restreindre les choix car des appartements peuvent avoir une laveuse et ne pas avoir de sécheuse.

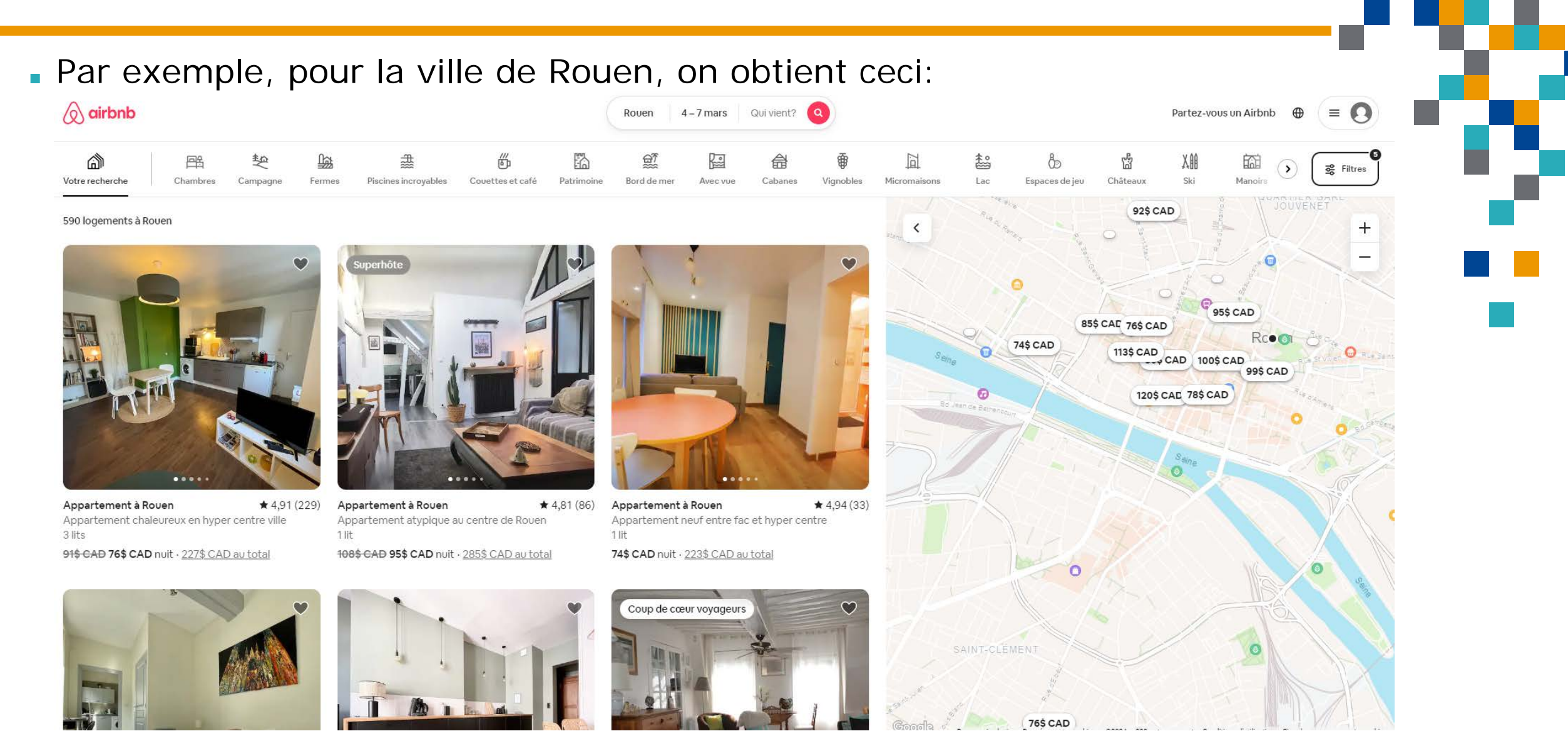

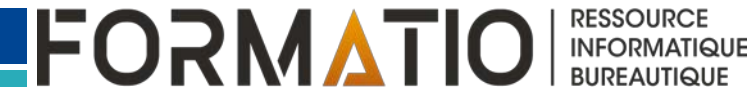

- ⬛ Par exemple, pour la ville de Rouen, on obtient ceci:
- ⬛ Identifier la gare de train et le quartier historique lequel habituellement légèrement plus foncé:

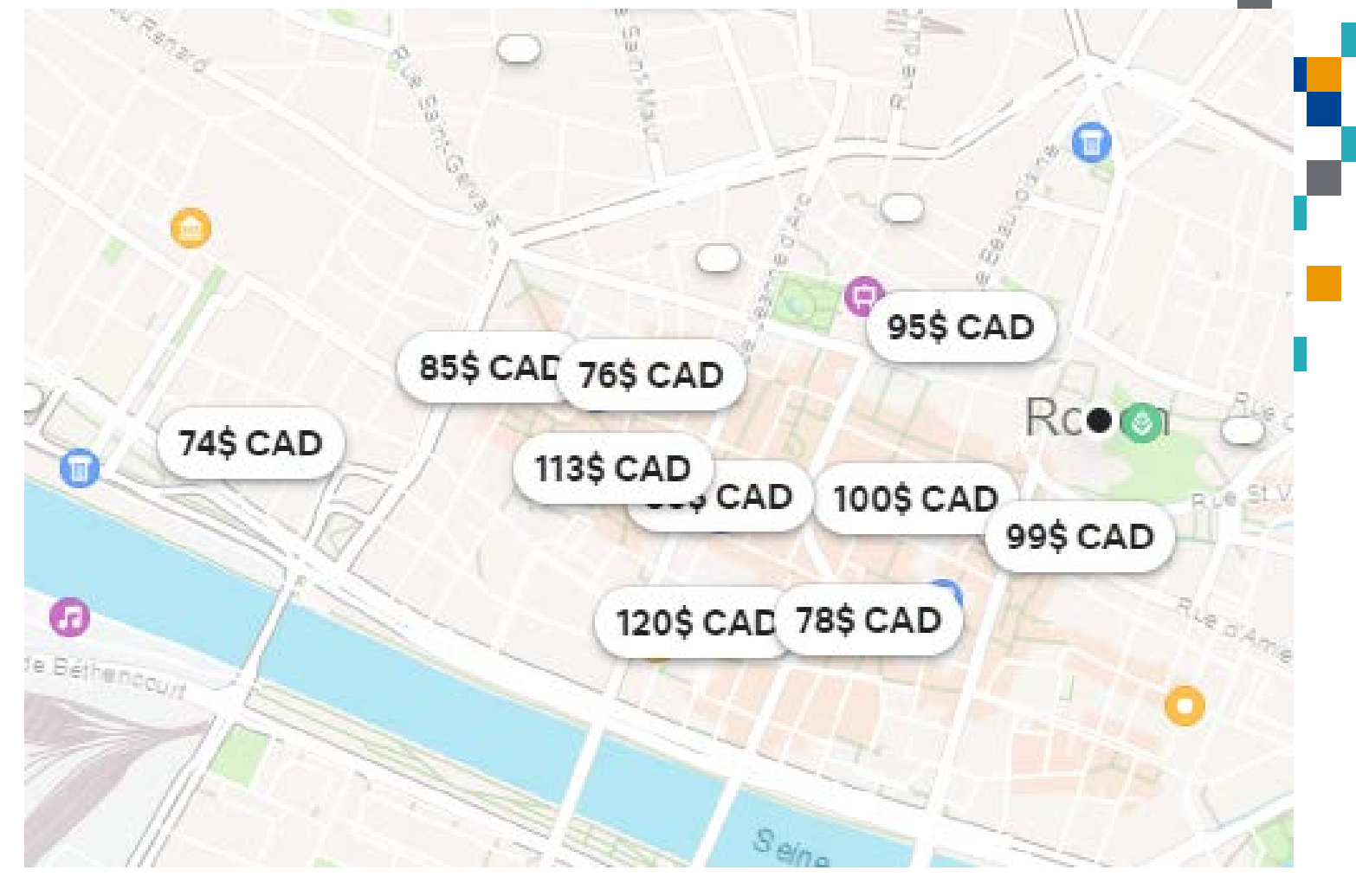

**RESSOURCE** 

**INFORMATIQUE BUREAUTIQUE** 

**FORMATIO** 

⬛ Voici un exemple d'une page principale d'un appartement

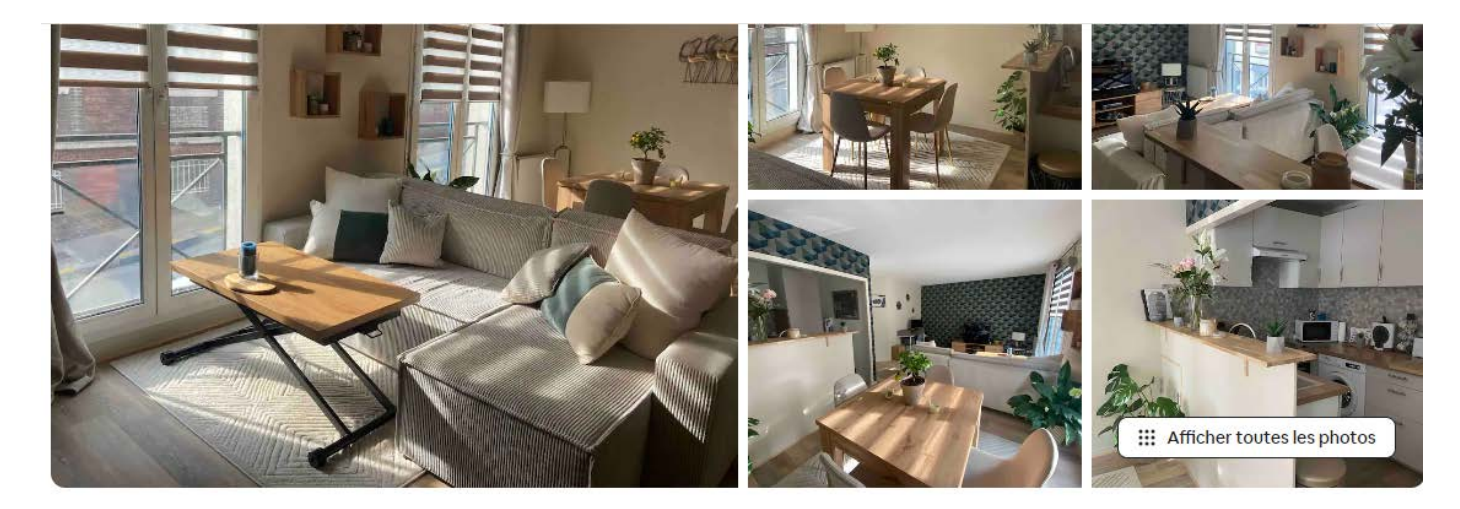

Logement entier : logement de location - Rouen, France 2 voyageurs · 1 chambre · 1 salle de bains

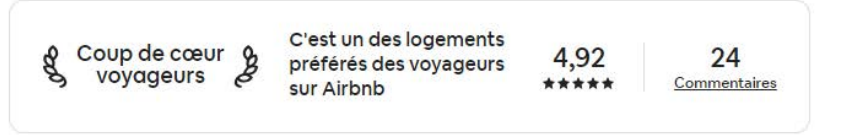

#### Hôte : Lisa Superhôte · Hôte depuis 8 mois

 $^{4}$ Espace de travail Un espace commun avec wifi, bien aménagé pour travailler.

 $\mathcal{S}$ 

Lisa est Superhôte

Les Superhôtes sont des hôtes expérimentés et très bien notés.

自 Annulation gratuite avant le 8 avril

#### 89\$ CAD nuit

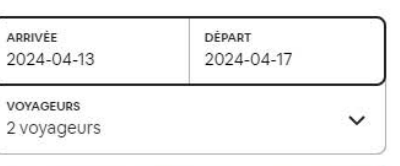

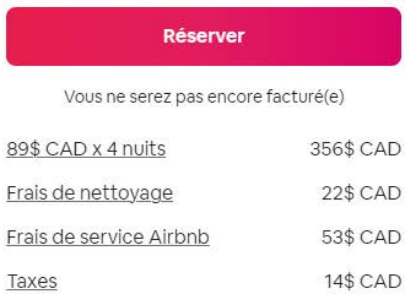

Total

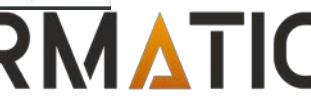

445\$ CAD

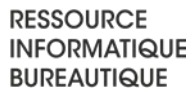

- ⬛ Et voici le détail du coût.
- Les frais de nettoyage sont habituellement fixes quelque soit le nombre de jours.
- ⬛ Pour chaque jour additionnel, des frais de service et la taxe s'ajoute au coût de 89\$ par nuit affiché;
- ⬛ Attention: c'est plutôt rare mais le coût par nuit peut augmenter lorsque l'on sélectionne 2 personnes au lieu d'une seule.

#### 89\$ CAD nuit ARRIVÈE DÉPART 2024-04-13 2024-04-17 **VOYAGEURS**  $\checkmark$ 2 voyageurs **Réserver** Vous ne serez pas encore facturé(e) 89\$ CAD x 4 nuits 356\$ CAD Frais de nettoyage 22\$ CAD Frais de service Airbnb 53\$ CAD 14\$ CAD Taxes Total 445\$ CAD

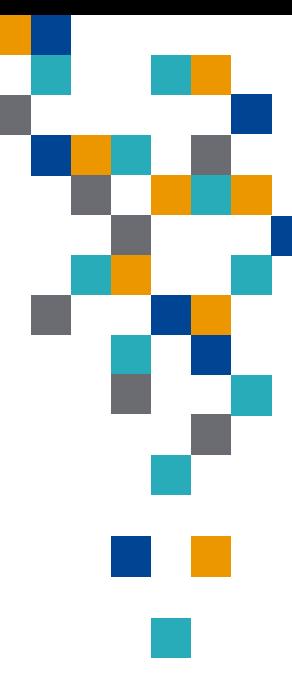

**RESSOURCE INFORMATIQUE BUREAUTIQUE** 

Choisir un appartement :

- ⬛ avec un minimum de 4,2 étoiles, excellent s'il est super hôte ce qui requiert 4,8 étoiles minimum.
- ⬛ Commentés par au moins une dizaine d'évaluations (les nouveaux appartements sans évaluation ou avec quelques commentaires seulement sont à éviter)
- ⬛ **très important**: lire tous les commentaires des locataires pour connaître la qualité du logement et de l'hôte et déterminer **s'il réagit rapidement s'il y a un problème, ce que les français appelle « réactif** ».

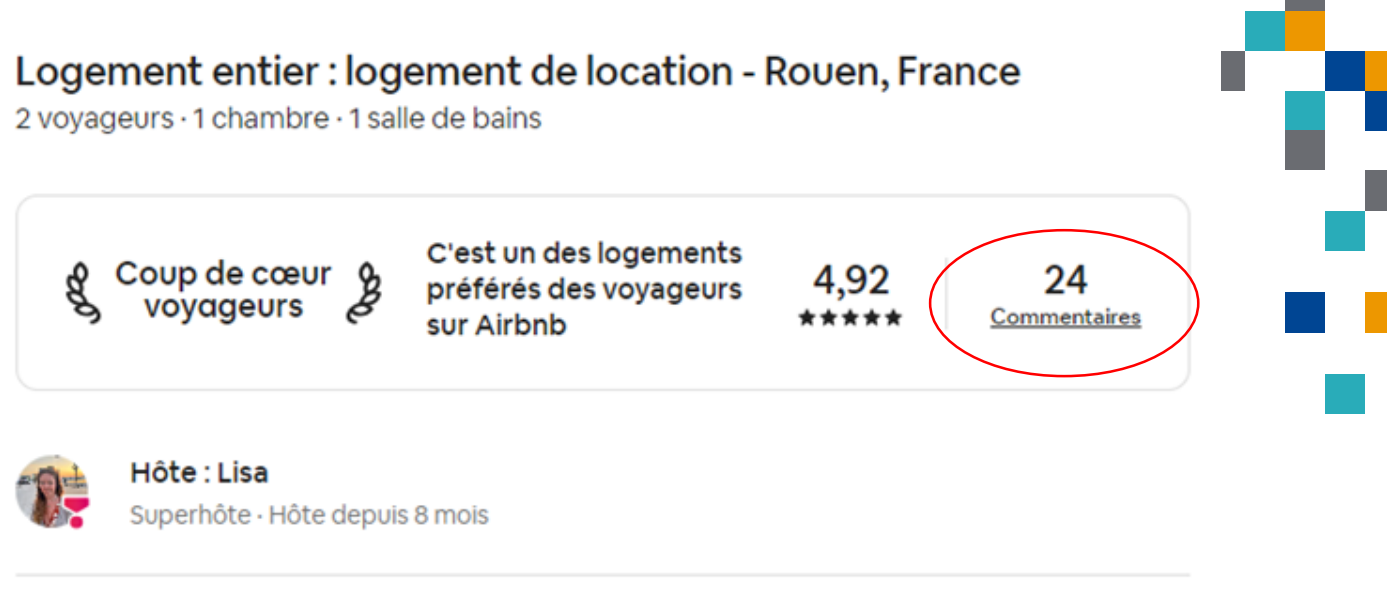

#### **Espace de travail**

凸

8

Un espace commun avec wifi, bien aménagé pour travailler.

#### Lisa est Superhôte

Les Superhôtes sont des hôtes expérimentés et très bien notés.

#### 贵 Annulation gratuite avant le 8 avril

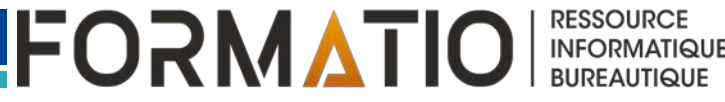

- ⬛ Étudier les photos: manque-t-il des pièces ou certaines vues sont-elles manquantes ? Méfiez-vous lorsqu'il y a peu de photos.
- ⬛ Noter la période d'annulation où le remboursement sera complet: dans cette exemple: avant le 8 avril pour une location commençant le 13 avril.

Logement entier : logement de location - Rouen, France 2 voyageurs · 1 chambre · 1 salle de bains C'est un des logements Coup de cœur 4,92 24 préférés des voyageurs vovageurs \*\*\*\*\* Commentaires sur Airbnb Hôte : Lisa Superhôte · Hôte depuis 8 mois

#### 푭 **Espace de travail** Un espace commun avec wifi, bien aménagé pour travailler. 8 Lisa est Superhôte Les Superhôtes sont des hôtes expérimentés et très bien notés. 帍 Annulation gratuite avant le 8 avril

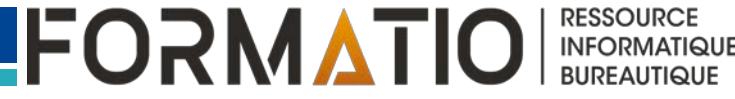

- ⬛ Étudier les photos: manque-t-il des pièces ou certaines vues sont-elles manquantes ? Méfiezvous lorsqu'il y a peu de photos.
- ⬛ Utiliser Airbnb pour communiquer avec l'hôte et poser toutes vos questions avant de louer. Les textes seront traduits si l'hôte communique dans une autre langue.

⬛

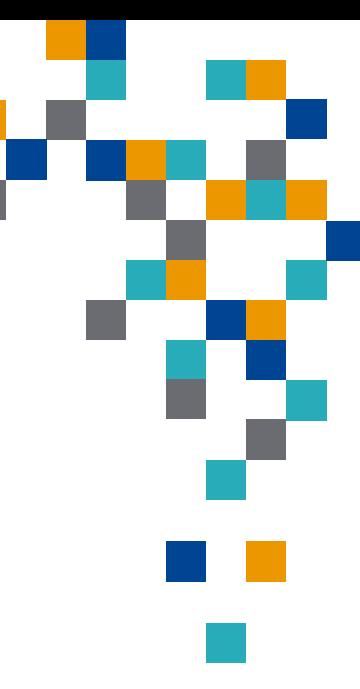

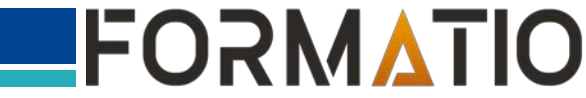

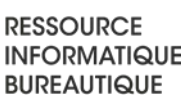

- ⬛ Dès l'arrivée, vérifiez le bon fonctionnement du wifi, de la cafetière, propreté des draps, etc.
- ⬛ Les appartements possèdent des cafetières du type à dosettes et de marque variées. Ce qui oblige à acheter plusieurs types de dosettes.
- ⬛ Comme le check-out est habituellement vers 10h ou 11h et le check-in vers 15h, cette période peut être plus longue que le temps de déplacement entre les deux appartements. II peut alors être utile de demander un report du départ ou bien une arrivée hâtive sinon de déposer ses valises avant l'heure du Check-in.

⬛

- Quelques jours après la location, vous serez invité à évaluer et commenter l'hôte. L'hôte aussi vous évaluera comme locataire.
- ⬛ Il y a un commentaire privé pour l'hôte et un commentaire qui sera publique.
- ⬛ Les commentaires seront transmis par Airbnb que lorsque les deux courriels auront été reçus par Airbnb de sorte que le locateur ne verra pas vos commentaires avant d'envoyer son courriel et vice versa.

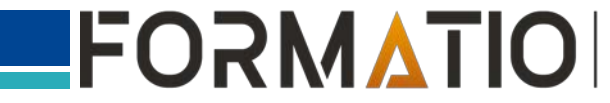

En choisissant des appartements Airbnb annulables sans frais jusqu'à quelques jours de la location et en achetant les billets de train/bus quelques jours avant de les utiliser:

le coût d'annulation du voyage se résume à:

- 1. Au coût d'achat du billet d'avion et
- 2. S'il y a lieu, aux frais d'annulation d'un Airbnb.

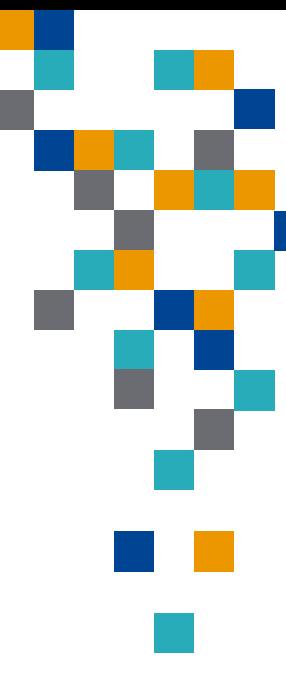

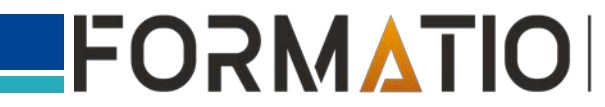

## **Quelques suggestions d'items à apporter**

- Voici des petits items utiles à apporter parce quelques fois manquants:
- ⬛ Couteau à patate
- ⬛ Économe (épluche patate)
- ⬛ Petit ciseaux
- ⬛ Filtre à café à une tasse (un modèle compact pour camping) et des filtres #2
- ⬛ Beurre d'arachides pour les dépendants !
- Corde à linge (1/8 po. De dia. 25-30 pieds) et quelques épingles pour compléter le séchage.

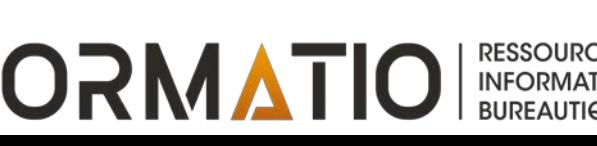

La présentation sera disponible sur Formatio. info sous l'onglet 'Le club informatique' et 'Présentations'

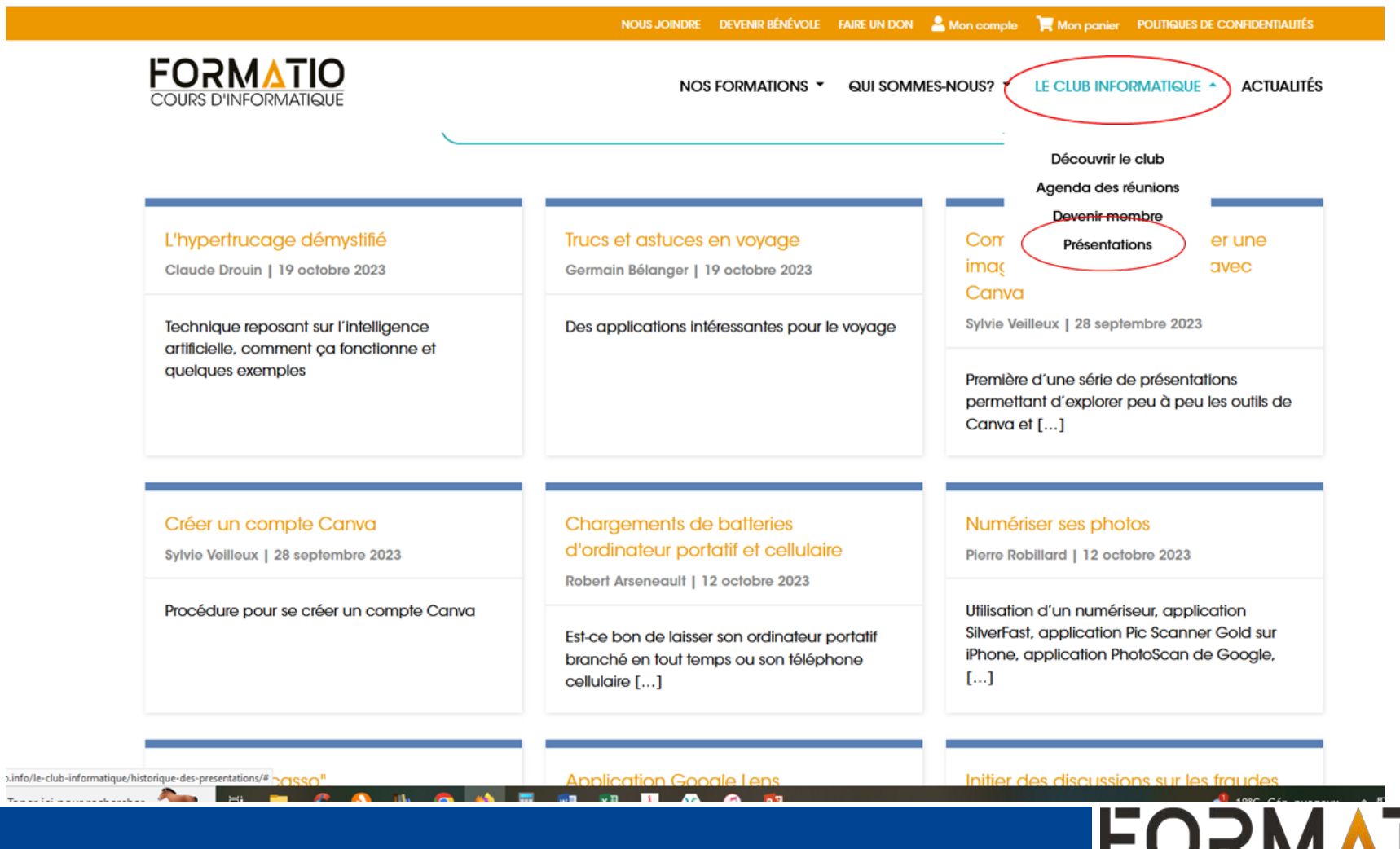

**RESSOURCE INFORMATIQUE BUREAUTIQUE**